## **Healthcheck reports**

## **Usage:**

This is a tool to perform various checks and reports about your dspace instance. Use cron to schedule it periodically.

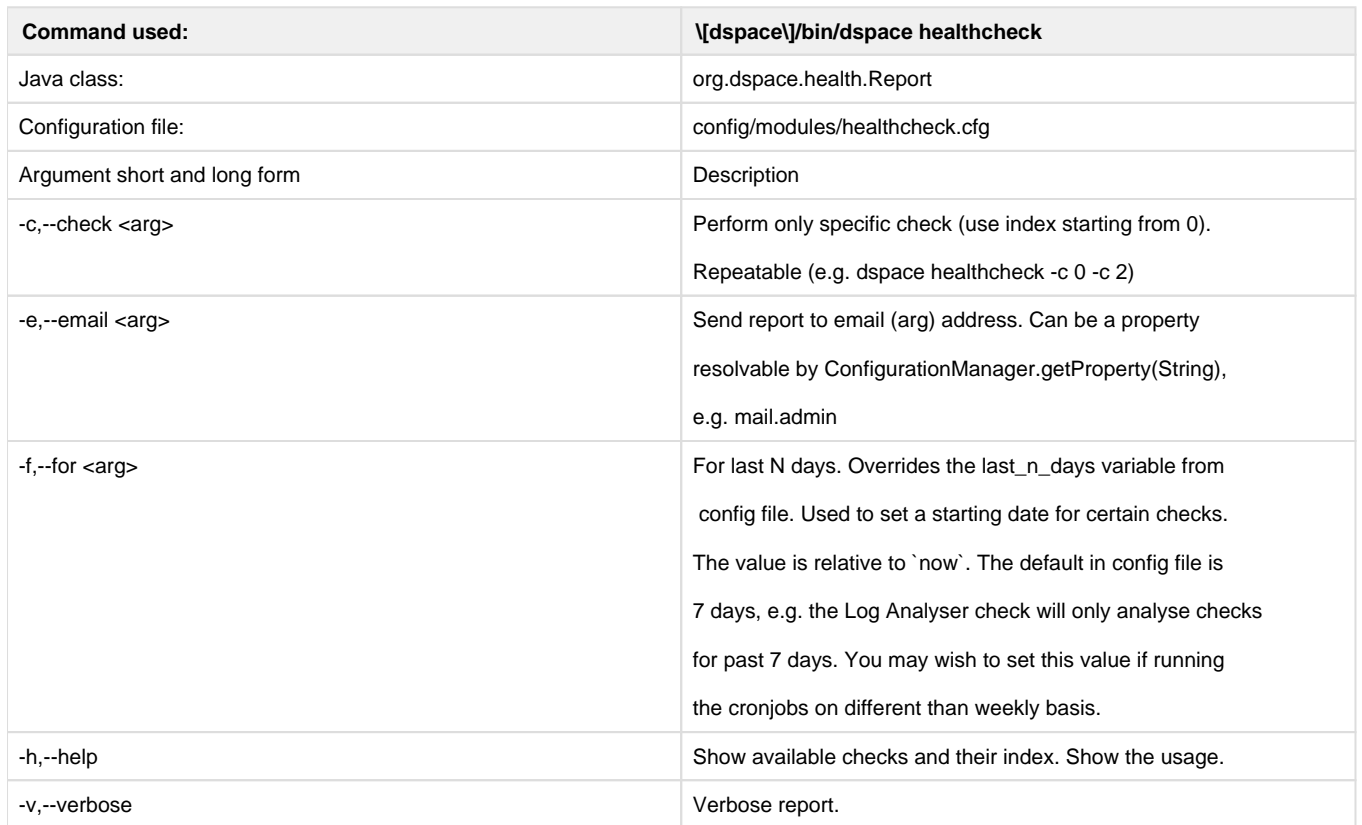

## **Currently configured checks:**

This section list checks and reports that are currently configured out of the box. See org.dspace.health.\*Check for the respective classes. The list with brief description follows

- General Information
	- Reports basic configuration info and sizes of various dir (assetstore, logs...)
- Checksum
	- Verifies checksums of the bitstreams
- Embargo items
	- Lists embargoed items and the lift dates (**Note**: This check is for Pre-3.0 type of embargo. If you aren't using the old embargo, you will get an error message about unknown SCHEMA you can safely ignore.)
- Item summary
	- Information about Collections, Communities and items sizes of collections, number of published/withdrawn/(in other stage) items
- User summary
- summary of epeople and groups
- Log Analyser Check
	- goes through the logs and summarizes number of Exceptions/Warnings and other info

## **Configuring the checks:**

The [PluginManager](https://wiki.duraspace.org/display/DSPACE/PluginManager) is used to load the classes that are configured in `config/modules/healthcheck.cfg` adding/removing a check means modifying that file. To create your own checks you need to extend the abstract class org.dspace.health.Check and provide an implementation of its run(org.dspace.health.ReportInfo) method.